# **Redmine - Feature #2778 Project's theme configuration**

2009-02-18 18:11 - J Cayetano Delgado

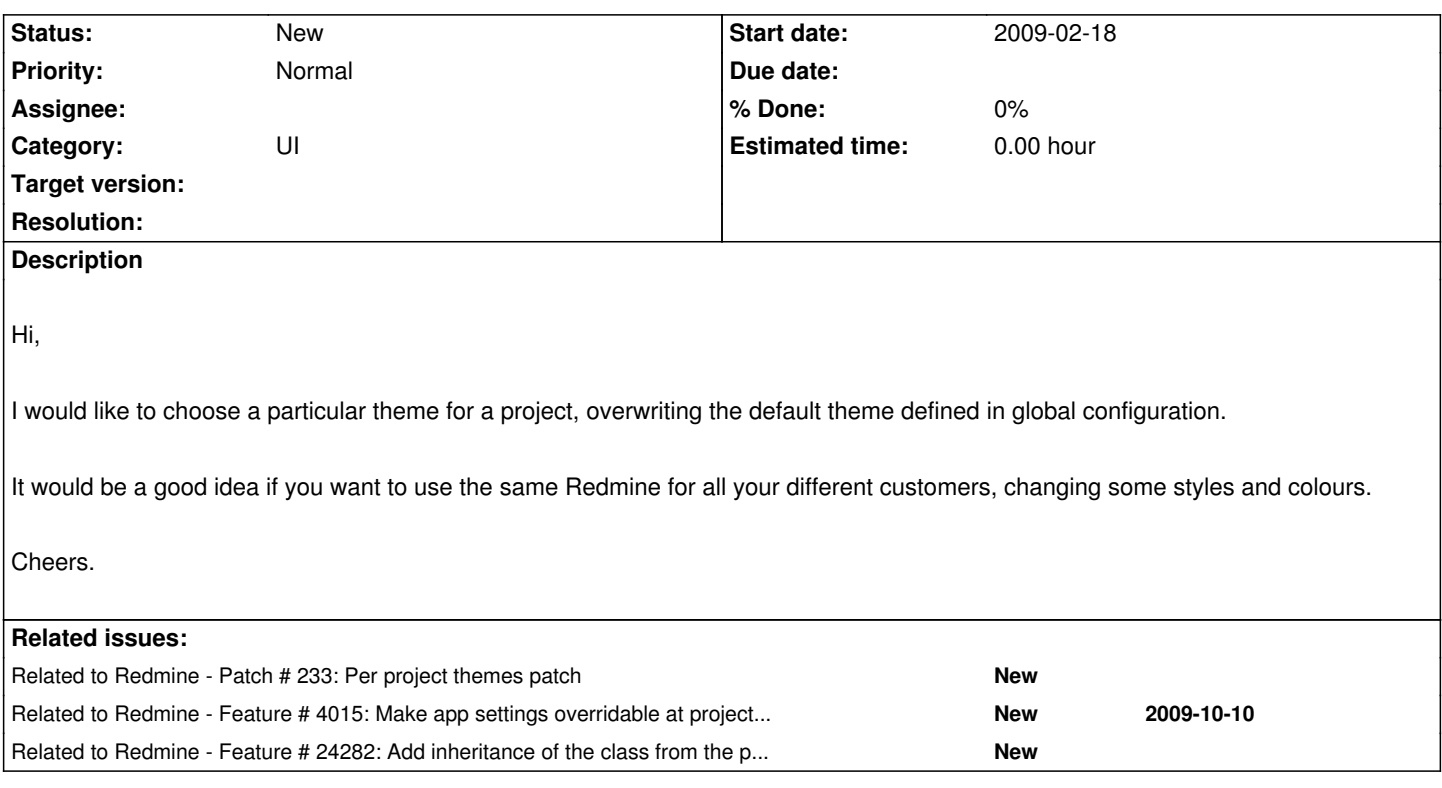

### **History**

# **#1 - 2009-02-19 23:57 - Mischa The Evil**

*- Category changed from Projects to UI*

I've related patch #233 to this seems it provides quite a simple but working patch which could be easily ported to the current trunk I guess...

#### **#2 - 2011-12-28 21:16 - Adam Sneller**

#### $+1$

I would love to see this implemented as part of the trunk or as a plugin. I manage project for multiple clients and each has their own brand. Rather than setting everyone up with their separate copy of Redmine (a logistical nightmare), it would be much easier to setup each client with their own branded project.

#### **#3 - 2012-01-28 18:59 - Y Z**

 $+1$ 

## **#4 - 2014-01-28 11:50 - Dmitry Beloglazov**

### +1

This would be helpful. Much better than manually modifying CSS, creating classes for each project.

## **#5 - 2016-11-24 16:42 - Toshi MARUYAMA**

*- Related to Feature #24282: Add inheritance of the class from the parent projects added*